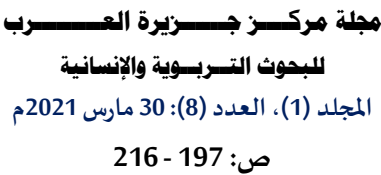

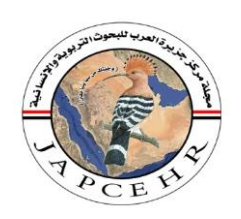

**Journal of Arabian Peninsula Centre for Educational and Humanity Researches Volume (1), Issue (8): 30/Mar/ 2021**

**p: 197 - 216**

 **ISSN-L: 2707-742X**

# أثر أتمته قياس نو اتج تعلم المقررات باستخدام لغة البرمجة فجوال بيسك. نت **بكلية املجتمع بنات بجامعة نجران**

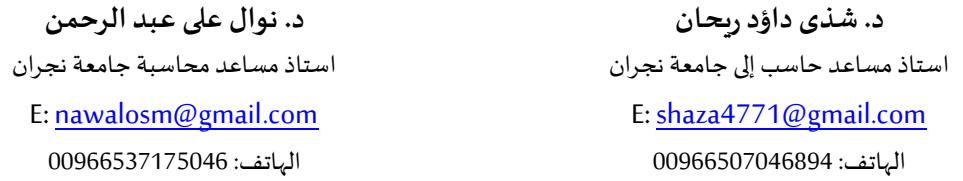

ًا**لملخص:** تضمن البحث إطاراً نظرياً لمفاهيم الأتمتة ونظم المعلومات بالإضافة إلى مفهوم نواتج التعلم. إطاراً عمليا لأتمته الطريقة التي كانت -<br>آ ً<br>أ تقاس بها نواتج تعلم المقررات من خلال إنشاء نظام إلكتروني، استخدم الباحث المنهج الوصفي التحليلي الذي من خلاله تم ايجاد حل لمشكلة البحث والتغلب على اوجه القصور في الطريقة الحالية التي يتم بها قياس نواتج التعلم بكلية المجتمع بنات وتمثلت الأداة في بناء نظام باستخدام لغة البرمجة فجوال بيسك. نت وبرنامج مايكروسوفت اكسيل تم تجريبه على مقرر من مقررات برنامج نظم معلومات وتمثلت النتائج في تحويل مصفوفات املقرر الورقية إلى شكل إلكتروني والحصول على نظام يمكن عضو هيئة التدريس من قياس نواتج التعلم بعد إدخال البيانات المطلوبة. والتعرف على الآلية التي يطبق بها البرنامج. وبينت النتائج فاعلية البرنامج بعد مطالبة مخرجاته بقيم القياس المستخدمة سابقا. واستنادا للنتائج قدمت الباحثتان جملة من التوصيات والمقترحات أهمها ربط البرنامج المقترح بصورة مباشرة مع مصفوفة نواتج تعلم البرنامج لقياس مخرجات تعلم البرنامج بالإضافة إلى تطوير البرنامج وايجاد اليه لإرسال نتائج القياس مباشرة لجهات الاختصاص.

**الكلمات املفتاحية:** أتمته-قياس نواتج تعلم املقررات-مؤشرات الداء-مصفوفاتاملقرر- النظام

# **Automation of measuring of the learning outcomes using the programming language Visual Basic.net Community College, Najran University, Saudi Arabia**

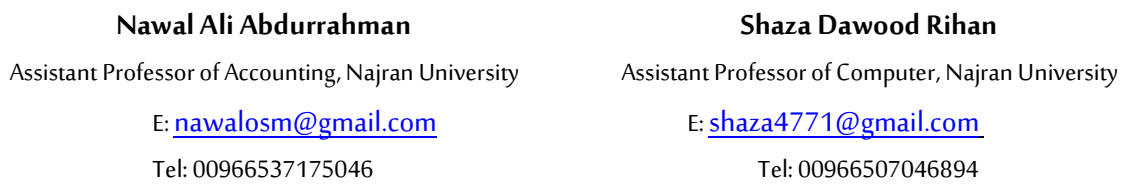

**Abstract:** The research included a theoretical part for automation concepts and concepts of learning outcomes. A practical part for automating the method used to measure learning outcomes to become an electronic system.The researcher used the Descriptive analytical method to find a solution for the research problem and to avoid the defects of the currently used method in which learning outcomes are measured in the Community College Girls in najrun university.The search tool was to build a system using the programming language Visual Basic. Net and Microsoft Excel. The program was tested on one of the courses of the Computer Science program and the results were represented in converting the paper course matrices into an electronic form and providing a system that enables the faculty member to measure learning outcomes after entering the

#### **مجلةمركزجزيرةالعرب للبحوثالتربويةواإلنسانية ـ املجلد األول ـ العدد الثامن- شعبان/ 1442هـ-مارس/ 2021م**

required data in addition to Identify the method in which the program is applied. The results showed the effectiveness of the program after comparing its outputs with previously used measurement method values.

Based on the results, the researcher wrote the most important recommendations. Linking the program directly with the program's learning outcomes matrix to measure the program's learning outcomes, in addition to developing the program and finding a method for sending the measurement results directly to the Quality Department.

**Key words:** automation- measuring course learning outcomes- performance indicators-course matrices-system

#### **املقدمة.**

في ظل تحديات العصر المتسارعة وعصر العولمة التنافسية ومتطلبات سوق العمل المتغيرة وفرص العمل النادرة تسعي المم جاهدةإلى تطوير املنظومة التعليمية ملا لها من تأثير مباشر على الجوانب القتصادية واملجتمعية للفرد )قاسم والباز، ،2014 ص5(

كما يشهد التعليم الجامعي اهتماما متزايدا في جميع جوانب العملية التعليمية حيث يعد ركيزة أساسية للتنمية والتطوير والتقدم، ويمثل نقطة تحول للنهوض باملجتمع ومواكبة التقدم العلمي. حيث تطور التعليم الجامعي ليواكب التوجهات الحديثة في مجال التعليم الذي أظهر تحول من التعليم التقليدي املتمركز حول املعلم إلى التعليم املتمركز حول المتعلم لذلك كان من أهم النقاط التي قامت على ها رؤية المملكة 2030 الاهتمام بالعنصر البشري وبناء نوعية متميزة من الخريجين ولقد اعتنت الرؤية بضرورة سد الفجوة بين مخرجات املنظومة التعليمية وما يطلبه سوق العمل. ومن أجل تحقيق ذلك عزمت على إطلاق البوابة الوطنية للعمل (طاقات) وتأسيس مجالس مهنية تحدد ما يحتاجه سوق العمل من مهارات ومعارف. (رؤية المملكة 2030، ص40)

الهدف من أتمته عملية التقويم هو تطو يرها في إطار التطوير التكنولوجي للتعليم لتحقيق أهدافها في ظل التحديات التي تواجه النظم التعليمية من حيث تزايد أعداد املتعلمين واتساع دائرة املعرفة وتعدد تخصصات العلوم الفرعية والحاجة إلى نظام يسهم في تقويم فعال لأداء المتعلمين.

ازداد اهتمام جميع المؤسسات التعليمية بتحسين وتجويد نواتج التعلم لطلابها في القرن الحادي والعشرين والتي تشتمل المعارف والمهارات التي يستطيعون اثباتها عند تخرجهم فالطلاب وذويهم يسعون وبرغبون في الحصول على أفضل مستوى تعليمي يؤهلهم للتميز والإبداع والحصول على فرصة في سوق العمل في عصر التنافس (الحسين، 1441، ص5)

كما غدا الحاسوب مكون رئيس في جميع نواحي الحياة خاصة المعلوماتي ومجال قواعد البيانات، حيث أصبح من الصعب حصر الشركات المصنعة للبرمجيات التي تسهل الأعمال المكتبية والإدارية في الشركات الخاصة والعامة والبنوك واملنظمات الحكومية والعلمية والجامعات، من خالل تسهيل العمليات التي تجري ألي بيانات متداولة بكثرة واملتكررة في تلك املنظمات بسرعة كبيرة جدا ودقة عالية، لذا أصبحت البرمجيات العنصر الجوهري في تطوير النظم واملنتجات المعتمدة على الحاسوب (غبور، 2021، ص4)

تهتم الدراسة بالتركيز على أتمتة العمال بتطبيقها على قياس نواتج التعلم حيث أن استخدام التقنية أصبح ضرورة من ضرورات العصر لمواكبة تطلعات العصر وإبراز الميزة التنافسية في المجال التعليمي كدراسة تطبيقية في كلية المجتمع للارتقاء بالكلية سعياً لتوفير متطلبات الاعتماد التي ينبغي على المؤسسة التعليمية أن توفر مواصفات الخريج في ً<br>آ إطار ما يعرف بالمعايير القومية الاكاديمية للبرامج التعليمية. وتهتم الدراسة بالتركيز على الاتجاهات الحديثة لقياس نواتج من خلال أتمتة طريقة القياس المستخدمة. ونظرا لدور نواتج التعلم في العملية التعليمة تناول البحث مفهوم نواتج التعلم وأهميتها وكيفية قياسها في كلية المجتمع جامعة نجران. ونحن إذ نقدم هذه الدراسة نسأل الله عز وجل أن تكون مرجعا لأي جهود علمية تستهدف جودة عناصر املنظومة التعليمية.

# **مشكلةالدراسة:**

تتمثل مشكلة الدراسة في صعوبة الطريقة الحالية المستخدمة لقياس نواتج تعلم المقررات بكلية المجتمع بنات جامعة نجران والتي يستغرق إعدادها وقتاً طويلاً ويتطلب جهد كبير والدليل على ذلك التأخير في استخراج النواتج خاصة ้ .<br>آ في حال وجود اعداد كبير من الطالبات. وبما أن مداخل الجودة تركز على نواتج التعلم وتقييمها بشكل مستمر، فأنه من الهمية بمكان أن تحرص املؤسسات التعليمية على أن يكون التقويم مبنيا على اساس علمية صحيحة وأن يساير الاتجاهات العالمية الحديثة (الحسن، 1441) من هنا ظهرت الحاجة إلى أتمتة الطريقة المستخدمة بنظام حديث يمكن من قياس نواتج التعلم بدقة ويسهل لعضو هيئة التدريس تفادي الأخطاء واكتشافها في وقت مبكر.

**أسئلةالدراسة:** 

- 1. ما الآثار المترتبة على غياب تطبيق الأتمتة في مؤسسات التعليم العالي.
- .2 ما أثر استخدام نظام بلغة البرمجة فجوال بيسك. نت في قياس نواتج التعلم بكلية املجتمع للبنات جامعة نجران
	- 3. ما القصور في الطريقة المستخدمة في قياس نواتج التعلم بكلية المجتمع للبنات جامعة نجران
		- .4 ما الصعوبات التي تواجه تطبيق نظام لقياس نواتج التعلم في كلية املجتمع.

**أهداف الدراسة:** 

تسعي الدراسة إلى تحقيق الأهداف الآتية:

- .1 توضيح مفهوم أتمتة األعمال
- .2 أتمتة طريقة قياس نواتج التعلم من خالل إنشاء نظام باستخدام لغة فجوال بيسك.نت مع مايكروسوفت اكسيل
	- 3. التعرف على اوجه القصور في طريقة القياس القديمة ومزايا النظام المقترح
		- .4 التعرف على اآللية التي يمكن من خاللها تطبيق النظام املقترح

# **اهميةالدراسة:**

تستمد الدراسة أهميتها من أهمية موضوعها ذاته، ومن حداثتها وقلة الدراسات السابقة- على حد علم الباحثة-في الموضوع، وبذلك تؤمل الباحثة أن تفيد نتائج الدراسة على النحو الآتي:

تتوقع الباحثتان أن تمكَّن الدراسة قيادة الكلية لتبني خطة متكاملة للتخلص من الطرق التقليدية التي تضيع ً الوقت واستخدام الأساليب الحديث التي تساعد في تطوير أساليب التقييم

- 1. تساعد الدراسة في تبنى خطة متكاملة في استخدام الأساليب الحديثة في تطوير طرق قياس نواتج التعلم
	- .2 تسليط الضوء على املداخل الحديثة لقياس نواتج التعلم من الناحية التطبيقية وليس النظرية.
- 3. من المتوقع أن تمثل الدراسة إضافة نوعية للمكتبة العلمية في المملكة وعموم الدول العربية؛ يستفيد منها الباحثون وعموم المهتمين بتطبيق الانظمة الإلكترونية في قياس النواتج باعتباره أحد مداخل التطوبر في مؤسسات التعليم العالي

4. تعتبر الدراسة أحد الدراسات العلمية التي عالجت هذا الموضوع.

**حدودالدراسة:** 

- الحدود الموضوعية: استخدام أتمته الاعمال في قياس نواتج التعلم
	- الحدود البشرية: منسوبي كلية املجتمع بنات جامعة نجران
- الحدود البرامجية: برنامج فجوال بيسك.نت 2015 ومايكروسوفت اكسيل 2013
	- الحدود املكانية: جامعة نجران كلية املجتمع بنات
		- الحدود الزمانية: -2019 2020

**مصطلحاتالدراسة:** 

- **أتمتة**: هو مصطلح مستحدث يطلق على كل شيء يعمل ذاتيا بدون تدخل بشري فيمكن تسمية الصناعة الأتوماتيكية بالأتمتة الصناعية. وهي تعني حتى في أتمتة الأعمال الإدارية وأتمتة البث التلفزيوني.(منيف، ،2007 ص 25(
- o **تعريف األتمتة إجرائيا:** "هي العتماد على الوسائل والتقنيات الحديثة للقيام بمهام وتحسين أداء املوردالبشري "
	- **- تعريف النظام:**
- o هو دراسة شاملة لنظام معين في محاولة لتحديد مدى كفاءته في تحقق أهدافه ثم اقتراح التعديالت الضرورية في الأساليب والإجراءات التي تضمنها لتخفيض التكاليف والنفقات والوصول إلى الأهداف بدقة وسرعة (الشرجبي واخرون، 2016، ص6)
- o النظام إجرائي ا: يتفق مع تعريف )فروانة، ،2015 ص9(: "مجموعة من العناصر املرابطة واملتناسقة ֧֧֧֧֧֧֧֝֝֝֝֝֝֝֝֝֝֝֟֟֟֟֝֟֝֟֝֟֟֟֟֟֟֟֓֟֟֟֟֟֟֟֟֟֓֟֟֟֟֓֟֟֟֩֕֓֟֟֟֟ والمتفاعلة بينيا تعمل على تحقيق أهداف محددة أو مشتركة."
- **تقويم نواتج التعلم:** هي" عملية منهجية لجمع البيانات واملعلومات املتعلقة بالتعلم من خالل أساليب تقويمية لقياس مدى تحقق نتائج التعلم " (وزارة التعليم، 1435)

o ويعرف إجرائيا: بأنه"أساليبالتقويم املستخدمة في تقويم املتعلم للتحقق من جودة املخرج التعليمي".

- ا**لمقررات**: مجموع الموضوعات التي يفرض على الطالب دراستها في مادّة ما في مرحلة معيّنة ֦֧֦֧֦֧֦֧֦֧֦֧ ֦֧֦֧֦֧֦֧֦֧֦֧֝֝
- **كلية املجتمع:**كليات املجتمع و أحدةمن أبرزالسهامات واملؤسساتالتعليميةالتي تلبياحتياجاتسوق العمل ًوذلك وفقًا لفهم واستيعاب متطلباته من التخصصات العلمية المختلفة، حيث تقوم باستقبال أعداد كبيرة من الطالب والطالبات بعد إتمام مرحلة التعليم الثانوي )مقال، 2019(

# **-2 اإلطار النظري والدراساتالسابقة.**

#### **ا أول- اإلطار النظري:**

#### **تعريف األتمتة: )عبد القادر، ،2020 ص1(**

هو مصطلح مستحدث يطلق على كل شيء يعمل ذاتيا بدون تدخل بشري فيمكن تسمية الصناعة الأتوماتيكية بالأتمتة الصناعية مثلا. وهي تعني حتى في أتمتة الأعمال الإدارية، وأتمتة البث التلفزيوني، وقد لعبت البرمجيات دورا كبيرا في تطور هندسةاألتمتة تطورا سريعا، ول زالت األتمتة حتى هذه اللحظة ل تتوانى باستخدام كل ما هو جديد التقنيات واملعلوماتية من أجل تحسين أداءها وتطوير إمكاناتها.

ًا**لأتمتة:** هي كلمة السر التي نبتكر بها حلولاً رقمية تساعدنا في **تحويل نظام العمل** من النظام الورقي التقليدي إلى نظام إلكتروني مؤتمت يوفر جميع الأدوات المطلوبة لإنجاز عملك في سرعة ومرونة كبيرة.

#### **أتمتة األعمال )سرحان، 2017(**

أتمته الأعمال هي ببساطة العمل على إحداث تغيير في الإجراءات التي تستخدمها في عملك لتتحول من إجراءات يدوية تعتمد على الورق إلى إجراءات آلية تعتمد في جميع العمليات داخل المنشأة.

وتُعنى إدارة إجراءات العمل بتلك العملية التي يتم من خلالها صيانة تلك الإجراءات عبر توثيقها وأتمتتها وتحديثها ٍّ وتطو رها بشكل مستمر لتواكب أي تغير يحدث في النظام المؤتمت. وهنا نحن بحاجة للتقنية لأتمتة تلك الإجراءات وذلك للتقليل من الأخطاء البشربة وغير البشربة التي يمكن أن تحدث أثناء التنفيذ ولتخفيض وقت الانجاز. حيث يتم تحوبل الاجراء اليدوي إلى اجراء نظام الغرض منه مساعدة القائم على استخدام النظام بأداء المطلوب بكفاءة.

#### **مراحل األتمتة: (حسن، 2019(**

تعتمد عملية الأتمتة على عدد من المراحل الأساسية التي يجب اتباعها

**-1 الكتشاف**

تتمثّل المرحلة الأولى في اكتشاف الإجراءات المختلفة التي يمكنها الخضوع للأتمتة؛ فليست كل الأعمال مؤهلة ֦֧֦֧֦ لذلك، مع محاولة حصر العمليات، التي يمكن ترتيبها حسب أهميتها.

**-2 التحليل**

يمكنك أن تجمع املعلومات التفصيلية عن تلك الجراءات التي تم اتخاذ قرار بأتمتتها، وهنا، يتم دراسة واقع ًالعمل والأنشطة التي تتم فعلى ا داخل المنشأة لكل إجراء، فضلاً عن المهام التي يتم تنفيذها.

**-3 التصميم**

ٌفي هذه المرحلة، يتم وضع تصوَّر تفصيلي للإجراء، وكيف سيكون حاله بعد أتمته؛ حيث تختفي بعض الأنشطة التي يمكنك ممارستها يدويًا. ً

**-4 التطبيق**

تُختتم مراحل الأتمتة بتحويل النموذج العملي المصغر الذي تم الاتفاق على هـ، إلى تطبيق حقيقي؛ حيث يُحوّل ُ  $\ddot{\ }$ ُ الجراء اليدوي إلى إجراء مؤتمت بشكل فعلى.

وتُعد هذه المرحلة هي الأكثر تكلفة؛ لكنها الأسهل على الإطلاق، وذلك في حال الاعتماد على نموذج مُصغر حقيقي ُ ؚ<br>؞

#### **املبادئ العامة لألتمتة )النفيعي، 2011(**

تتطلب أتمتة أي عملية إنتاجية مراعاة عدة عوامل أهمها:

- -1 النماذج واملحاكاة
- 2- تحديد المنظومة المطلوبة أتمتتها لإنجاز العملية الإنتاجية بدقة
	- 3- تحديد المُخرج المطلوب ُ
- 4- تحديد وسيلة قياس هذا المُخرج (عناصر التحسس) ويجب توفير وسائل لتقرير توافق هذا المخرج مع ما هو ثم ُ توفير آلية لتبديل بنية النظام لتغيير قيمة (وحدة المحك) للوصول إلى القيمة المطلوبة.

#### **أسباب الهتمام باألتمتة)دوغة، ،2017 ص15(**

تعددت الأسباب التي تدعو إلى الاهتمام:

- 1- التأثير التلقائي بتقنية المعلومات من خلال تصنيع أجهزة ومعدات حديثة وبشكل مستمر ومتطور.
- 2- فعالية الأتمتة في خدمة الوظائف والأنشطة الادارية استجابة مع تزايد المعلومات التي تتدفق بشكل هائل وضخم إضافة إلى تزايد العاملين املعتمدين على املعلومات عن العاملين الذين ل يعتمدون على املعلومات مما أدى إلى زبادة فعالية الأتمتة
	- 3- أن الأتمتة جزء من التغيرات المصاحبة لظهور الحاسب واستخداماته الواسعة في المجالات كافة
		- 4- أن الأتمتة تودي إلى رفع فعالية التعاون بين فرق العمل المختلفة

**متطلبات تفعيل األتمتةفي املؤسسات الحكومية التعليمية: )خليل، ،2020 ص16(**

- 1- وضع خطة متكاملة وواضحة.
- 2- محو الأمية في مجال النظم المحاسبية للعاملين في المؤسسات الحكومية.
- 3- ربط المؤسسات الحكومية بشبكة معلومات رئيسة وتغذيتها باستمرار بكل جديد.
	- -4 الستفادة من التقنيات الحديثة كالنترنيت وأجهزة التصالت
		- 5- بناء قاعدة بيانات عبارة عن بنك مركزي للمعلومات
		- 6- أن تتصف التقنيات المستخدمة بالمرونة وسهولة الاستخدام
			- 7- الاهتمام بدرجة كبيرة بالكادر البشري من تدربب وتأهيل
	- 8- تطوير ومراجعة كافة الأنظمة والإجراءات المستخدمة بشكل دوري

#### **مساوئ األتمتة:**

- -1 التهديدات األمنية
- 2- الأتمتة نظام فعال لكنه محدود الذكاء
- -3 تكاليف التطوير مفرطة وكبيرة للغاية

## **تعريف نواتج التعلم:**

نواتج التعلم هي كل ما يتوقع أن يكتسبه المتعلم من المعارف والمهارات والاتجاهات والقيم وفق معايير قياسية محددة، إضافة إلى ما خططت المؤسسة والمعلم إكسابه للمتعلمين، ويكون المتعلم قادرا على أدائه في نهاية دراسة مقرر دراسي أو برنامج تعليمي محدد. (رفاعي، 2012، ص109)

# **أهمية نواتج التعلم:**

أهمية نواتج التعلم للطالب (الحسين، 1441، ص8)

تحقيق تعلم ذو معنى أفضل بحيث يمكن معرفة ما الذي سيكتسبه الطالب وتوجه نشاطه ودافعيته إلى تحقيق تلك النواتج، حيث تكون جميع جهود القيادة بالمؤسسة التعليمية وجهود هيئة التدريس موجهة لاكتساب الطالب نواتج التعلم املقصودة.

#### **أهمية نواتج التعلم لألستاذ )الحسين، ،1441 ص9(**

- تطوير المقررات الدراسية وتقويمها وتعديلها أو تحسينها
	- اختيار محتوى المقرر الدراسي
- تنظيم اعمال الستاذ بما ييسر اكتساب طالبه لنواتج التعلم املقصودة بعيدا عن العشوائية

# **أهمية نواتج التعلم للطالب**

- 1- أهمية نواتج التعلم للمؤسسة التعليمية (قاسم والباز، 2014، ص7)
	- ضمان الجودة الشاملة للمؤسسة التعليمية
- توحيد جهود العاملين باملؤسسة ورسالتها في ضوء نواتج تعلم الطالب
- الاطمئنان على تحقيق رؤية المؤسسة ورسالتها في ضوء نواتج تعلم الطلاب

# **أهمية نواتج التعلم للمجتمع:**

ثقة المجتمع في المؤسسة التعليمية بأن أبناءه يتلقون تعليما وتدرببا قائما على أسس جيدة تلبي احتياجات المهن التي تنهض بعمليات التنمية.

من التعريف يتضح أن نواتج التعلم تعتبر أحد مداخل الجودة التي بدأ التركيز على ها وأصبحت تقيم باستمرار وحدث تغير كبير في إجراءات وطرق التقييم في السنوات الأخيرة كما أصبح تصميم المقررات وتقريرها يتم باستخدام أسلوب نواتج التعلم

ومن أحدث تصنيفات نواتج التعلم ما جاء في الإطار الوطني لمؤهلات الهيئة الوطنية للتقويم والاعتماد لمؤسسات التعليم العالي بالملكة العربية (2020) حيث شملت مجالات التعلم ونواتجه ثلاثا جوانب وهي: (الإطار الوطني، 2020،  $(13)$ 

- -1 املعرفة والفهم: املعرفة النظرية والفنية الواسعة والفهم العميق.
- -2 املهارات: تطبيق اسس النظريات في التفكير والحل البداعي للمشكالت.
	- 3- القيم...التمثل بأخلاقيات المهنة والتعايش مع الاخرين

ويجب أن يتسق كل من توصيف البرنامج وتوصيف املقررات مع ما جاء في هذا الطار الوطني للمؤهالت من مجالت لنواتج التعلم. حيث خصص حيز لتحديد كل من نواتج التعلم الثالثة مفصله مع تحديد استراتيجيات وطرائق التعلم والتعليم وكذلك استراتيجيات وطرائق التقييم التي تتفق مع كل ناتج من نواتج التعلم.

في ضوء معايير ضمان الجودة والاعتماد، وأهمية تحقيق نواتج التعلم المستهدفة؛ أصبحت فاعلية وحدة التدريب والجودة لتحقيق نظم الجودة داخل املؤسسة التعليمية، تتمركز حول "إدارة منظومة قياس وتقويم نواتج التعلم" والتي يمكن أن تتضمن المهام التالي (الوهاب وهالة، 2014).

**ا ثانيا- الدراساتالسابقة:** 

- **دراسة)عبد الوهاب وحسن، 2014(** هدفت الدراسةإلى تقييم املقررات اللكترونية بجامعة السودان املفتوحة في ضوء معايير جودة المقررات الإلكترونية، واستخدمت الدراسة المنهج الوصفي التحليلي وذلك بتصميم استبانة لجمع البيانات. وتمثلت الأداة في تصميم استبانة لجمع المعلومات أما العينة فقد تم اختيارها بطريقة عشوائية تمثلت في (32) مقرر إلكتروني تقدم بكلية الدراسات العلى ا، وخرجت الدراسة بمجموعة من النتائج أهمها أن معايير احتواء المقررات الإلكترونية بجامعة السودان المفتوحة على الأهداف ومخرجات التعلم الإلكتروني، تتحقق بدرجة عالية
- **دراسة )العزيزي2019-(، و**هدفت الدراسة إلى تقويم نواتج التعلم لخريجي كلية إدارة العمال في جامعة شقراء في ضوء رؤية المملكة 2030م من خلال تحديد قائمة معيارية لنواتج تعلم البرنامج واستطلاع رأي أعضاء هيئة التدريس والطلبة حول مدي هذه النواتج. وتوصلت الدراسة إلى تحقيق نواتج التعلم لدي خريجي البرنامج بدرجة كبيرة جدا من وجهة نظر أعضاء هيئة التدريس والطلبة.
- وتناولت دراسة (الثبيتي، 2018) أساليب التقويم الم*س*تخدمة من قبل اعضاء هيئة التدريس بجامعة شقراء وعلاقتها بجودة نواتج التعلم واستخدمت الدراسة المنهج الصفي التحليلي وتمثلت الأداة في استبيان تم توزيعه على عينة من أعضاء هيئة التدريس بلغت (171) وبينت نتائج الدراسة أن اعضاء هيئة التدريس يركزون على أساليب تقليدية في تقويم الطالبة وأن استخدام أساليب الحديثة بنسبة قليلة. وأن مستوى التنوع في استخدام أساليب التقويم كان بدرجة متوسطة، كما أن هنالك علاقة ايجابية بين مستوى التنوع ونواتج التعلم الجامعي. ومن اهم توصيات الباحث عمل برامج تدريبية لأعضاء هيئة التدريس في كيفية بناء أدوات التقويم وطرق تطبيقها على الطلاب، وأهمية التنوع في أساليب التقويم للطلاب حسب قدراتهم.
- **دراسة)رجب- 2014(** تناولتالدراسةمعرفةأثر نواتج التعلم علىأداء طالبالجامعةملواكبةسوق العمل من وجهة نظرهم وأصحاب التوظيف، حيث توصلت الدراسة إلى 53% من أفراد العينة التي بلغت 132 خربج اتفقوا على أن دراستهم بالجامعة لم تساعدهم على إجادة اللغة الانجليزية (اذا كانت متطلب للعمل)، 48.5% من أفراد العينة اتفقوا على أن دراستهم بالجامعة لم تسهم في أتقان استخدام الكمبيوتر وتطبيقاته بفاعلية، كما أن الخريجين اكتسبوا المهارات المعرفية والادراكية ومهارات الاتصال والمهارات الشخصية بمستوى متوسط من وجهة نظرهم ومن وجهة نظر جهات التوظيف.
- **دراسة\_)عبد العزيز2016-(** هدفت الدراسةإلى معرفة مدي توافق أساليب تقويم نواتج تعلم طالبات كلية العلوم والدراسات الانسانية بجامعة سطام لمعايير الجودة ولتحقيق الهدف سعت إلى الاجابة على عدد من الاسئلة والتي من أهمها ماهي معايير الجودة اللازم توافرها في أساليب تقويم نواتج التعلم وماهي الأساليب المطبقة لتقويم النواتج، وتمثلت عينة الدراسة في 136 عضو وعضوات تدريس وبعد التحليل أظهرت النتائج أن عينة الدراسة يطبقون أساليب متنوعة لتقويم نواتج التعلم وير اعون معايير الجودة وأوصت الدراسة بالفادة من التصور املقترح والعمل على رفع مستوى الوعي والكفاءة للأعضاء.
- **دراسة)القرني2019-(** في ضوء هذه الدراسةتم التعرف على املهارات األساسيةالالزمةللتعامل معقواعد البيانات لطلاب المرحلة الثانوية، ومدى فاعلية توظيف الحوسبة السحابية في تنمية مهارات قواعد البيانات لدى طلاب المرحلة الثانوية، والعالقة بين تنمية مهارات قواعد البيانات باستخدام الحوسبة السحابية في زيادة دافعية النجاز لدى طلاب المرحلة الثانوية. وتكونت عينة الدراسة من (45) طالبا تم تقسيمهم إلى مجموعتين تجريبية تكونت من (25) طالبا استخدمت برنامج قائم على تطبيقات الحوسبة السحابية، وضابطة (20) طالباً تم تدريسهم بالطريقة ً<br>أ

التقليدية. وتمثلت أدوات الدراسة في اختبار تحصيلي لقياس الجانب المعرفي المرتبط بمهارات قواعد البيانات، وبطاقة ملاحظة لقياس الجانب الأدائي لمهارات قواعد البيانات، كما تم تصميم برنامج قائم على خدمات جوجل في الحوسبة السحابية (Google Drive)، ومقياس للدافعية للإنجاز. وقد تمت المعالجة الإحصائية باستخدام اختبار مان وبتني Mann-Whitney اللابارامتري للعينات المستقلة، ومعادلة سبيرمان براون للتجزئة النصفية، ومعامل ارتباط بيرسون، ومعادلة جونسون Johnson formula، ومعادلة بلاك (Black) لحساب نسبة الكسب المعدل. وقد توصلت الدراسة إلى أنه: يوجد فرق دال إحصائياً عند مستوى (0.05) بين متوسط درجات أفراد المجموعة التجريبية التي تستخدم ً<br>آ (برنامج قائم على تطبيقات الحوسبة السحابية في تنمية مهارات قواعد البيانات)، ومتوسط درجات أفراد المجموعة الضابطة التي تستخدم (الطريقة التقليدية في تنمية مهارات قواعد البيانات) في القياس البعدي للاختبار التحصيلي والأداء المهاري لمهارات قواعد البيانات لصالح المجموعة التجريبية، كما أنه لا يوجد فرق دال إحصائياً عند مستوى ֧֖֧֦֧֦֧֓֓֝֝֝<br>֧֧֜֜֜֜֜֜֜֜֜֜֜֜֜֜֜֞֟֓֟֘֝֟֬֟֓֟֓֟֓֟֓֟֓֟֓֟֓֟֓֝ (0، 05) بين متوسط درجات أفراد المجموعة التجرببية ومتوسط درجات أفراد المجموعة الضابطة في الدرجة الكلية للقياس البعدي في مقياس دافعية النجاز.

- **دراسة)الشويهدي2016-(**استهدفتالدراسةما هو واقعاألتمتةودورها في تطوير أداء العاملين في مصلحة الجوازات والجنسية بوزارة الداخلية الليبية يتكون مجتمع الدراسة من الضباط بمصلحة الجوازات والجنسية وبلغت 125 ضابط وتوصلت الدراسة إلى أن أفراد العينة موافقين بدرجة متوسطة على واقع األتمتة في مصلحة الجوازات والجنسية كما أن تطبيقها اسهم بدرجة كبيرة في تحسين أداء العاملين وأن أفراد العينة موافقين على واقع تطوير الاداء ومن اهم توصيات الدراسة الحاق الموظفين بدورات تدرىبية في مجال تعلم اللغة الانجليزية في الداخل والخارج بوصفها عامل مهم في توظيف الأتمتة توظيف سليم وأن يكون هنالك دعم من الإدارة العلى ا للاستفادة من الأتمتة لتطوير أداء العاملين في مصلحة الجوازات.
- وهدفت دراسة: (الحاج، 2020) إلى التعرف على متطلبات أتمتة العمليات الادارية وتكون مجتمع الدراسة من جميع الوظائف الشراقية بمقر وزارة التربية والتعليم بقطاع غزة والبالغ عددهم 181 وتمثلت أداة الدراسة في استبانة وتوصلت الدراسة إلى أن متطلبات أتمتة العمليات الدارية حظيت بأوزان نسبية مرتفعة وجات بالترتيب متمثلة في جودة البيانات تليها البرمجيات ثم الجهزة والعنصر البشري والشبكات وتوصلت الدراسة لوجود عالقة ارتباطية طردية قوية بين متطلبات أتمتة العمليات الدارية وجودة القرار الداري واوصت الدراسة بالسراع إلى استكمال خطط الوزارة نحو أتمتة كافة العمليات الدارية وتوجيه متخذي القرارات الدارية بالعتماد على البيانات املؤتمتة لتوفيرها لبدائل إيجابية تعمل على تحقيق أهداف الوزارة. كما أوصت بتوجيه الحكومة إلى تبني استراتيجية وطنية تعمم من خلالها تجربة وزارة التربية والتعليم على جميع المؤسسات الحكومية في اتمتة عملياتها.

# **تعليق علىالدراساتالسابقة؟**

من خلال الاطلاع على الدراسات السابقة وعلاقتها بالبحث الحالي يتضح أن جميعها ركزت على تناول نواتج التعلم حيث أنها تعتبر أسلوب حديث كما تناولت مفهوم نواتج التعلم من حيث معرفة اكتساب المهارات للطالب ومدي إلمام عضو هيئة التدربس بكيفية صياغة وتقويم نواتج التعلم. واتفقت الدراسة الحالية مع دراسة (عبد الوهاب وحسن، 2014) في اختيار العينة وهي مقرر دراسي. أما أداة البحث المستخدمة هنا تختلف عن كل الدراسات السابقة حيث ركزت في إمكانية تطبيق التجاهات الحديثة لقياس نواتج التعلم املحوسبة كوسيلة للقياس من تصميم نظام اللكتروني لتقويم النواتج لتسهيل عملية التقويم بالنسبة لعضو هيئة التدريس بينما أن جميع الوسائل املذكورة في الدراسات السابقة فرضتها الجودة.

# **.3 منهجيةالدراسةوإجراءاتها.**

## **منهجالدراسة:**

من أجل تحقيق أهداف البحث استخدم الباحثان املنهج الوصفي التحليلي ومن خطواته تحديد املشكلة ثم صياغتها. تليها وضع الفرضيات ثم النتقال إلى مرحلة اختيار عينة الدراسة واألداة املستخدم في الدراسة بعدها جمع البيانات واملعلومات واملعارف وتبويبها بشكل يساعد على معالجتها وتحليلها بشكل يساهم في تحيق أهداف البحث.وأخيرا التوصل إلى النتائج.

## **إجراءاتالدراسة:**

- -1 تم تصميم برنامج باستخدام لغة فجوال بيسك.نت 2015 معبرنامج مايكروسوفتاكسيل وتحويل جميع مصفوفات املقررإلى شكل إلكتروني و إدخالها في البرنامج املقترح.
	- -2 تم اختيار عينة عشوائية من مقررات برنامج علوم الحاسب
	- 3- تم إدخال بيانات المقررات المختارة ومن خلال البرنامج تم قياس نواتج التعلم.

## **مجتمع الدراسةوعينتها:**

تكون مجتمع الدراسة من جميع المقررات في الكلية وتم اختيار العينة بطريقة عشوائية من أحد مقررات برنامج علم الحاسب (مقرر شبكات الحاسب الالي)

#### **أداةالبحث:**

اعتمد الباحثان على في تحقيق اهداف البحث على برنامج إلكتروني ليقوم بقياس نواتج التعلم بناء على أتمتة الطريقة المستخدمة من اعداد وتصميم أحد الباحثان وهو مكون من عدد من الواجهات بعضها يمثل مصفوفات المقرر التي تمت أتمتها و برمجة املعادلت التي كانت تحسب بها نواتج التعلم مسبقا املعدة من إحدى عضوات هيئة التدريس أستاذة / حنان ال مهذل ومشرفة وحدة التطوير والجودة سابقا د/آمال يوسف. استغرقت مدة التطبيق 8شهور.وللتحقق من مدى صالحية البرنامج تم تطبيقه و اختبار النتائج فكانت النتائج مطابقة ملا يتم بالطريقة القديمة.

## **نظام قياس نواتج التعلم القديم املراد أتمتها:**

وصف النظام:

يتم قياس النواتج على مراحل بداية من تجهيز مصفوفات املقرر وهي ثالثة مصفوفات تم توزيعها من وحدة التطوير والجودة

- -1 مصفوفة نواتج التعلم: بحيث يتم فيها تحديد املواضيع التي يشملها كل ناتج
	- 2- الأوزان النسبية: يتم فيها تحديد الوزن النسبي لكل ناتج وكل مجال
	- 3- الورقة الاختبارية: يتم فيها تحديد درجة كل ناتج في كل من الاختبارات بناء على هذه المعلومات بيتم وضع الاختبار.

بعد ذلك يتم رصد جميع اسماء الحاضرين المتحان على ملف اكسيل ورصد الدرجات املتحصل على ها لكل ناتج ومن خالل معادلة حسابية بيتم تحديد قياس كل ناتج

عيوبه:

- -1 عدم وجود قاعدة بيانات تربط بين البيانات
- 2- صعوبة الإدخال في حال وجد عدد كبير من الطالبات
- 3- إمكانية حدوث خطأ في حساب الأوزان لأنها تتم يدوبا
	- -4 عدم وجود نظام موحد للجميع

# **النظام املقترح:**

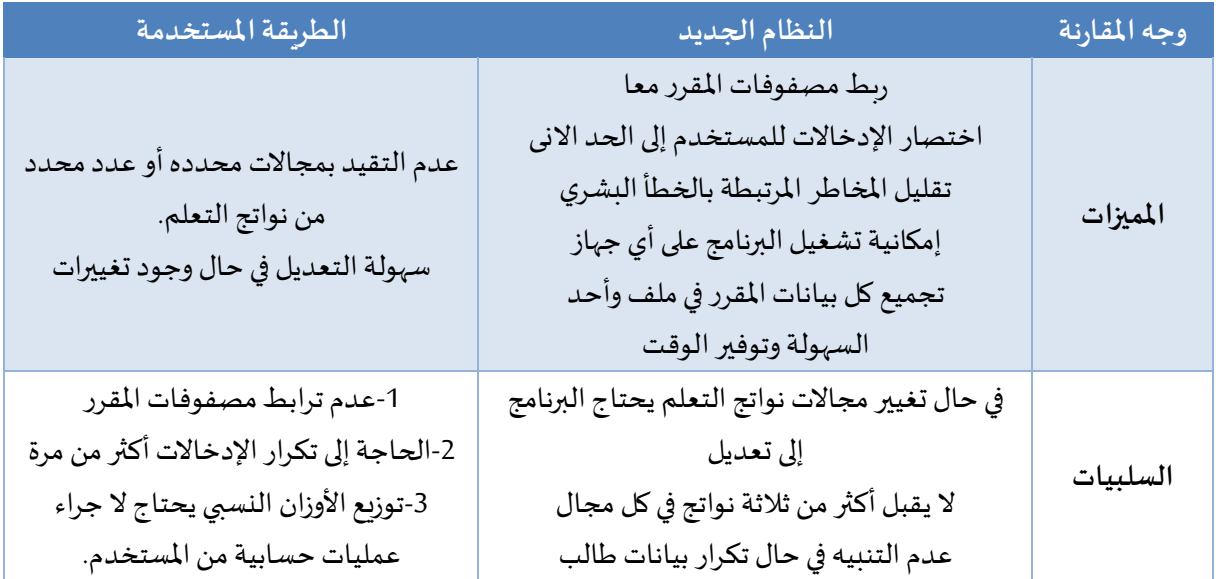

أحد العناصر األساسية ملنظومة العملية التعليمية التقويم، ومما ل شك فيه أن عملية التقويم عملية مهمة يدور حولها الكثير من الجدل من قبل المهتمين والقائمين على التعليمية، والهدف من أتمته عملية التقويم هو تطويرها في إطار التطوير التكنولوجي للتعليم لتحقيق أهدافها في ظل التحديات التي تواجه النظم التعليمية من حيث تزايد أعداد املتعلمين واتساع دائرة املعرفة وتعدد تخصصات العلوم الفرعية والحاجةإلى نظام يسهم في تقويم فعال ألداء املتعلمين، ونظراً لكثرة الأنشطة والأعباء التعليمية وتنوعها في البيئة الجامعية فكان من الضروري البحث عن أدوات تقويم جديدة اً<br>آ وحديثة )شاكر، 2012 ص3(

**مراحل إنشاء النظام املقترح:** 

**ا أول: تعريف النظام**

في هذه المرحلة تم تحديد الهدف من إنشاء النظام والمهام التي يتم إنجازها بواسطته بالإضافة إلى تحديد الصعوبات املتوقعة واملحتملة.

الهدف: هو تسهيل عملية قياس نواتج التعلم من خالل أتمته الطريقة التي كان يتم بها القياس.

**أهم املهام للنظام املقترح:**

- 1- السماح لأعضاء هيئة التدريس بإدخال بيانات مصفوفات المقرر وربطها مع بعض
	- -2 حفظ سجالت البيانات املدخلة في ملف اكسيل
		- 3- الحصول على تقرير بمؤشرات الاداء للمقرر

#### **مجلةمركزجزيرةالعرب للبحوثالتربويةواإلنسانية ـ املجلد األول ـ العدد الثامن- شعبان/ 1442هـ-مارس/ 2021م**

أما املشاكل والصعوبات املتوقعة التي قد تعيق تطبيق النظام هي عند حدوث تغيير في مجالت نواتج التعلم. مما ينتج عنه تعديل في البرمجة والتصميم.

#### **ثانيا- تحليل النظم**

في هذه المرحلة تم جمع كل المعلومات عن النظام المقترح مع مراعاة الأمور التالية:

- -1 متطلبات املستخدمين واحتياجاتهم: المستخدمون هم أعضاء هيئة التدربس تتمثل احتياجاتهم في وجود آلية أكثر سهولة وفاعلية لقياس نواتج التعلم
	- -2 املتطلبات المنية للنظام
	- وضع اسم مستخدم كلمة مرور عند الدخول
	- 3- البنية التحتية للنظام: توفير جهاز كمبيوتر به نظام تشغيل وبندوز ومايكروسوفت اوفيس

#### **ثالثا- تصميم النظام:**

فيهذه المرحلة وصف لعمل النظام، وكيفية تفاعل المستخدمين:

- -1 تحديد مدخالت النظام و مخرجاته في كل جزء من أجزائه.
- 2- تصميم واجهات عمل المستخدم، والتي من خلالها سيتفاعلون مع النظام كما موضح ادناه.
	- -3 تحديد طريقة عمل الجراءات املطلوبة من النظام.

#### **رابعا- البرمجة :**

في هذه املرحلة ترجمت كل الشاشات التي تم تصميمها في املرحلة السابقة إلى برامج، باستخدام لغة فجوال بيسك.نت وبرنامج مايكروسوفت اكسيل

## **خامسا-فحص النظام :**

في هذه املرحلة تم التأكد من ان النظام يقوم بمهامه بشكل صحيح، و خلوه من األ خطاء و بأنه حقق جميع املتطلبات و املهام املطلوبة منه من خالل اختبار تشغيله.

#### **سادسا- تطبيق النظام**

في هذه املرحلة تم تجريب النظام املقترح على أحد املقررات "شبكات الحاسب" وكانت النتائج كما مبين على واجهات التصميم

#### **سابعا- الصيانة**

لا شك ان النظام أثناء فترة التشغيل سيخضع إلى التدقيق والمراقبة وخلال فترة تشغيله سيحتاج حتما إلى انواع مختلفة من الصيانة لنجاز املهام بشكل صحيح، ومن الجراءات التي يمكن اتباعها لصيانة النظام:

- 1- تحري الأخطاء المختلفة في البرامج التي قد تظهر خلال فترة عمل النظام ومعالجتها.
	- 2- تحديث النظام لمواكبة التطور في المستجدات المتعلقة بنواتج التعلم.
		- 3- إضافة إمكانيات جديدة للنظام.

**شرح مدخالت البرنامج:** 

-1 مصفوفة نواتج التعلم:

العينة المدخلة في هذه المصفوفة مقرر شبكات الحاسب ببرنامج عولم الحاسب. عدد موضوعات المقرر (10) مواضيع عدد الساعات الاجمالي للمواضيع 45. عند إدخال عدد الساعات لكل موضوع البرنامج يحسب الوزن النسبي للموضوع من خالل املعادلة =

عدد ساعات املوضوع× 100

عدد الساعات الكلي

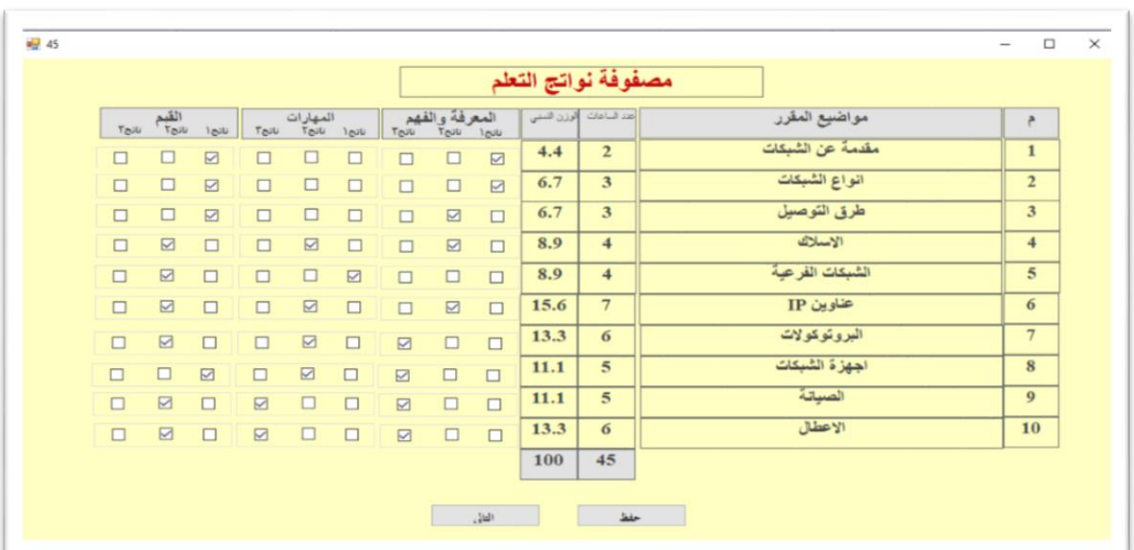

يتم تحديد نوع النواتج لكل موضوع على النحو املبين في الشكل اآلتي.

## **الشكل رقم )1( مصفوفة نواتج التعلم**

عند فتح هذه الشاشة تظهر رسالة للمستخدم تطلب إدخال مواضيع المقرر مع عدد الساعات لك لمحتوى وتحديد النواتج المعرفية والإدراكية كما هو موجود بتوصيف المقرر. حيث يتوجب إدخال الساعات بشكل صحيح لان جميع الحسابات التي تتممن خلال البرنامج تعتمد على البيانات المدخلة هنا (مجموع عدد الساعات يجب أن لا يتجاوز 45 ساعة).

بعد إدخال عدد الساعات يتم عرض الوزن النسبي مباشرة لكل محتوى. ومجموع الوزن النسبي )100( عند الضغط على زر التالي يتم الانتقال إلى الشاشة التالية كما بالشكل رقم (2)

**-1 مصفوفة األ وزان النسبية:** 

معلومات هذه المصفوفة بيتم حسابها بمجرد الانتقال إلى الشاشة بعد ضغط الزر التالي في الشاشة السابقة حيث يتم حساب الوزن النسبي لكل ناتج لكل موضوع وذلك من خلال المعادلة

توزيع الوزن الكلي للموضوع على عدد نواتج هذا الموضوع. أما الدرجة الكلية للموضوع يتم حسابها بالمعادلة **الوزن النسبي ملحتوى املوضوع** ×**90**

**100**

ملحوظة: الدرجةالكلية للمقرر 100 منها 10 درجات للمجال الثالث من نواتج التعلم غالبا ما تكون واجبات أو عملا جماعيا

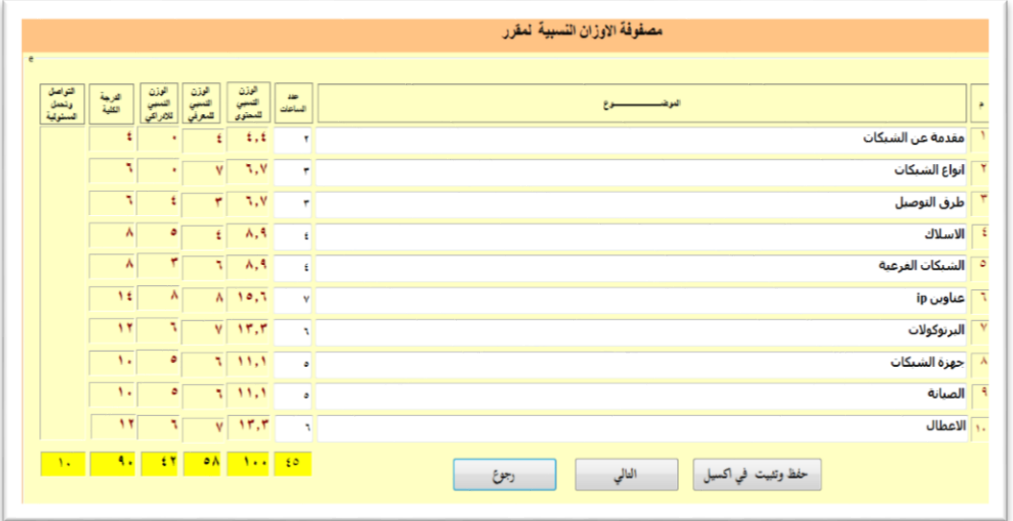

**الشكل رقم )2( مصفوفة األ وزان النسبية** 

تعتبر بمثابة مصفوفة الأوزان للمقرر في هذه الشاشة يتم عرض

- 1- مواضيع المقرر
- -2 عدد الساعات لكل موضوع
- 3- الوزن النسبي لكل محتوى كما تم إدخالها بالشكل رقم (1)
	- 4- بالإضافة إلى الوزن النسبي المعرفي والمهارات لكل محتوى.
- 5- ومجموع الوزن النسبي لكل من النواتج المعرفية والمهارات لكل. (90%)
- 6- الدرجة الكلية لكل محتوى، كما موضع بالشكل مجموع الدرجة الكلية يساوى (90 درجة) توجد (10 درجات) تحسب لنواتج تعلم القيم.

عند الضغط على الزر (حفظ في الاكسيل) يتم حفظ المعلومات بالشكل إلى ملف اكسيل ويم الرجوع اليها عند الضرورة. كما بالشكل رقم (3)

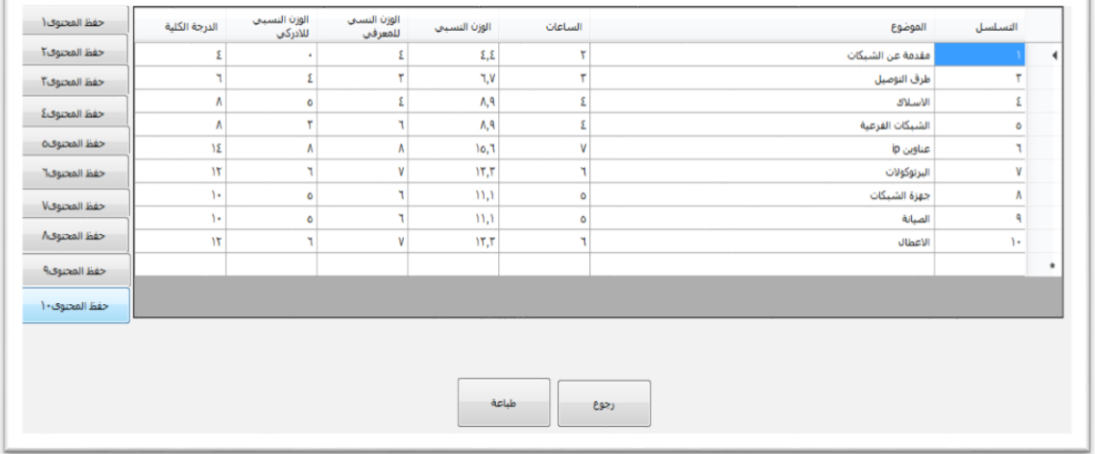

**الشكل رقم )3( حفظ بيانات الشكل )2( في الكسيل** 

أما عند الضغط على الزر (التالي) يتم الانتقال إلى الشكل رقم (4)

# **-2 مصفوفة الورقة ال ختبارية:**

هنا كل البيانات المدخلة في مصفوفة النواتج ومصفوفة الأوزان النسبية تم ربطها بهذه المصفوفة. على المستخدم تحديد درجة كل ناتج في الاختبارات الثلاثة (اختبار الفصل الأول(ف1) اختبار الفصل الثاني(ف2) الاختبار النهائي) من كل موضوع ثم الضغط علىزرالتالي.

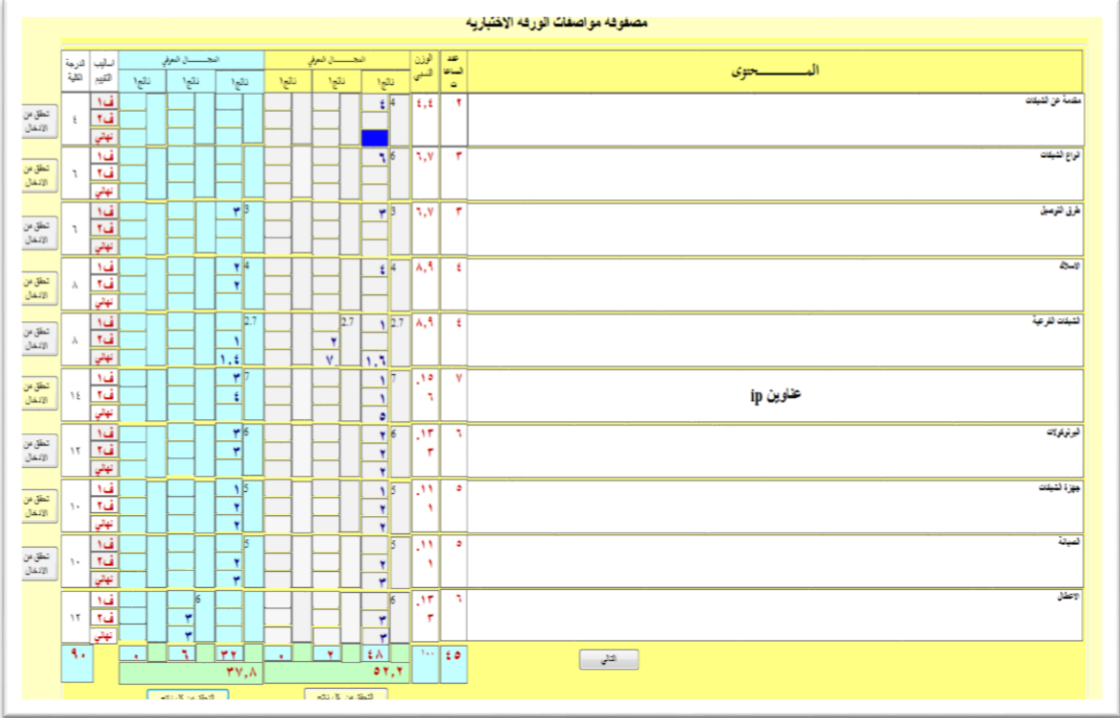

## **الشكل رقم )4( مصفوفة الورقة ال ختبارية**

حيث يتم عرض اآلتي:

- 1- جميع مواضيع محتوى المقرر.
	- 2- عدد الساعات لكل محتوى.
	- -3 الوزن النسبي لكل محتوى.
	- 4- الدرجة الكلية لكل محتوى.
- 5- الدرجة المحددة لنواتج التعلم (المعرفية المهارات) في أي من الاختبارات (اختبار الشهر الأول ب (ف1) اختبار الشهر الثاني (ف2) الاختبار النهائي.
	- -6 مجموع كل ناتج في كل موضوع من محتوى املقرر
	- 7- مجموع كل ناتج في جميع مواضيع محتوى المقرر
	- 8- الدرجة الكلية لجميع النواتج المعرفية وكذلك المهارات (90 درجة) عند الضغط على الزر التالي يتم الانتقال إلى الشكل رقم (5)

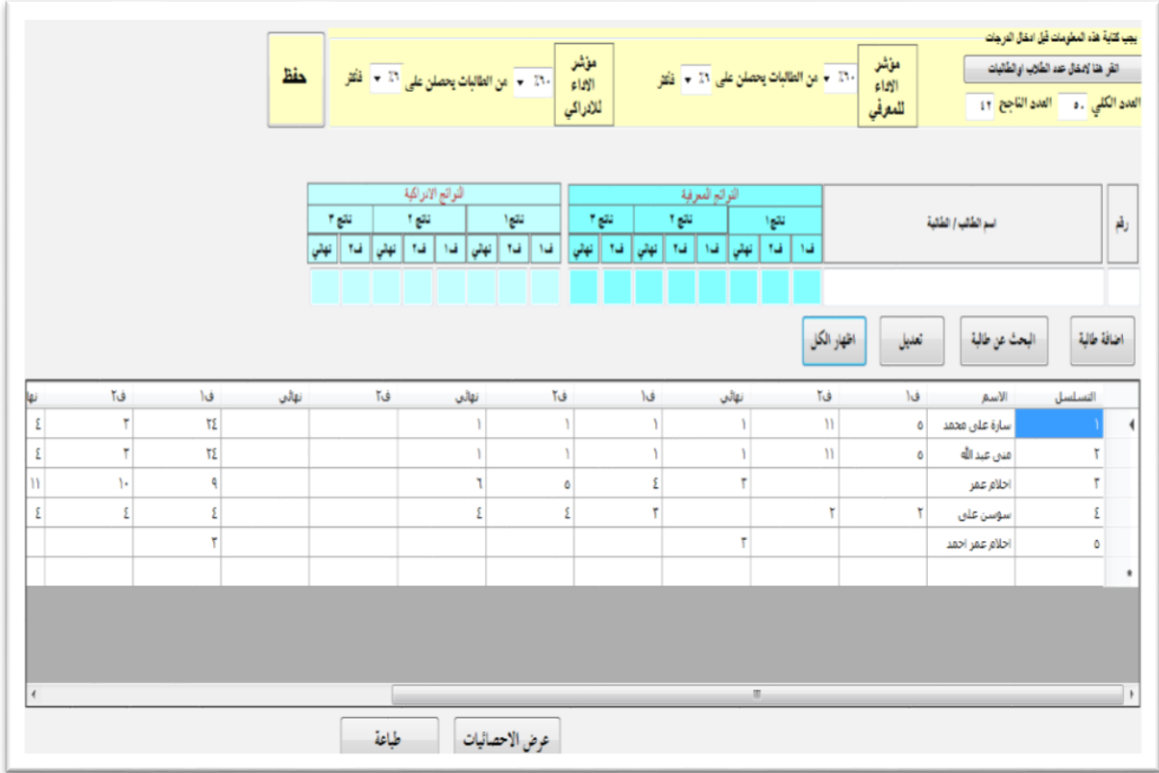

**الشكل رقم )5( إدخال بيانات الطالبات** 

البيانات الموجودة في هذه الشاشة يتم إدخالها بالاعتماد على درجات الطلاب/ الطالبات في الثلاثة اختبارات حيث يتم إدخال الاسم والدرجة المتحققة لكل طالب/ طالبة بالنسبة لكل ناتج

قبل إدخال الدرجات يتم إدخال العدد الكلي للطلاب/ الطالبات بالإضافة إلى العدد الناجح، كذلك يتم تحديد مؤشر الأداء للنواتج المعرفية ونواتج المهارات ثم الضغط على زر حفظ لحفظ البيانات في ملف اكسيل.

في حال الضرورة لتعديل بيانات طالب/ طالبة يتم إدخال الرقم ثم الضغط على زر بحث تظهر البيانات في مربعات النصوبعد التعديل نختارزرتعديل. الزرإظهار الكل يستخدم لعرض جميع البيانات التي تم إدخالها

ويمكن طباعة الصفحة باختيارزر طباعة

عند اختيار الزر النتيجة يتم إظهار الشكل رقم (6)

**-4نتائج قياس نواتج التعلم:**

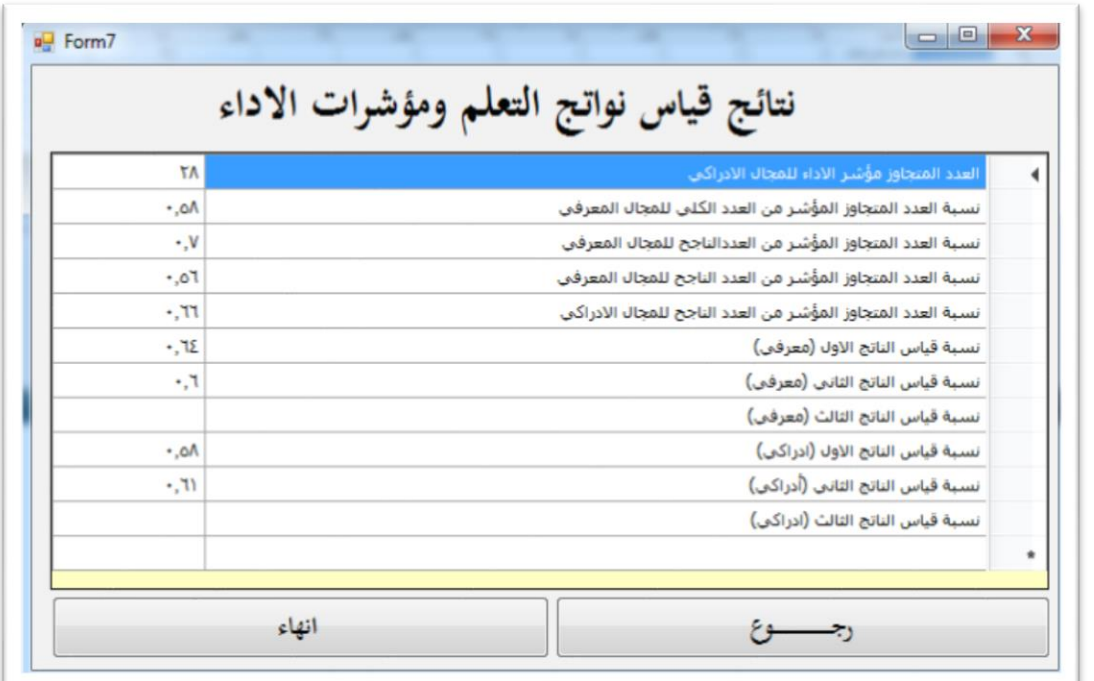

**شكل رقم )6( نتائج قياس نواتج التعلم**

**مخرجات البرنامج:** 

الشكل رقم (6) يعرض النتائج التي تحصل على ها البرنامج بعد إدخال البيانات ابتداءً من الشاشة الموضحة ً بالشكل رقم (1) إلى الشاشة الموضحة بالشكل رقم (5) وهي كالآتي:

**.1 قياس مؤشر األداء املحدد وذلك من خالل**

حساب عدد الطالبات/ الطلاب المتجاوز المؤشر المحدد في كل من المجال المعر في والإدراكي.

نسبة عدد الطالبات/ الطالب املتجاوز املؤشر املحدد وقد تم حساب هذه النسبة من العدد الناجح مرة ومن

العدد الكلي مرة اخرى. والملاحظ تدني النسبة في حال حسابها من العدد الكلي.

النسبة = عددالطالبات/ الطالباملتجاوزاملؤشر املحدد × )الطريقة األولى(

العدد الكلي

النسبة = عدد الطالبات/ الطلاب المتجاوز المؤشر المحدد× (الطريقة الثانية)

#### العدد الناجح

2. نسبة قياس كل ناتج وذلك من خلال قسمة قيمة الناتج على أصل درجة الناتج. وقيمة الناتج تحسب من متوسط الدرجات المتحققة للناتج

النسبة = متوسط الدرجاتاملتحقق للناتج ×100 أصل درجةالناتج

## **مناقشة النتائج:**

قدمت هذه الورقة العلمية مفهوم عام للأتمتة ونواتج التعلم وكيفية قياسها بالإضافة لدراسات سابقة في هذا المجال. تم تحويل الطريقة المستخدمة في قياس نواتج التعلم للمقررات إلى برنامج للتغلب على عيوب الطريقة الحالية التي يتم بها قياس نواتج التعلم بكلية المجتمع بنات. البرنامج المصمم يعتمد على إدخال عدد الساعات لكل من موضوع من محتوى املقرر. النتائج املتحصلة تعكس قدرة البرنامج على قياس كل ناتج ومؤشر األداء بسهولة دقة من الطريقة املستخدمة. أن البرنامج املقترح في هذه الدراسة تم اختباره وتطبيقه على مقرر من مقررات برنامج علوم الحاسب ومن خلال الملاحظات تم عرض النتائج النهائية الآتية:

#### **خالصة نتائج البحث:**

- 1. الحصول على نظام لقياس نواتج تعلم المقرر ات ومؤشرات الاداء للمقرر.
- 2. توفير ملف على برنامج مايكروسوفت اكسيل يحتوي على سجلات بيانات الطالبات يمكن والرجوع اليها عند الحاجة.
	- 3. ربط مصفوفات المقررات معا ونقل البيانات بينها تلقائيا.
	- .4 جعل النظام ملف تنقيدي و إمكانية تشغيله من أي كمبيوتر.

# **توصيات البحث:**

- .1 ربط البرنامج بمخرجات تعلم البرنامج
	- 2. إضافة إمكانيات جديدة للنظام.
- 3. توفير الية تعمل على إرسال مخرجات البرنامج مباشرة إلى جهات الاختصاص.
- 4. الاهتمام بإزالة التحديدات التي تعيق من استخدام الأتمتة في المؤسسات التعلمية من خلال الاهتمام بالتدريب.
- 5. الاستفادة من إمكانيات نظام البلاك بورت ودمجه في تصدير احصائيات للاختبارات في عمل نظام مطور يقيس نواتج التعلم.

# **قائمة املراجع**

ا<br>ا **أول- املراجع بالعربية:** 

- أبو عيش، بثينة )2016(، أساليبتقويم نواتج التعلم لدى طلبة جامعة الطائف في ضوء معايير الجودة، مجلة العلوم التربوية، مج 27، العدد 27
- إسماعيل، مصطفى (2015) تطبيقات لقياس مباشر لنواتج التعلم في البرامج الجامعية لكليات الهندسة، المؤتمر الدولي الثاني للقياس والتقويم، املركز الوطني للقياس والتقويم في التعليم العالي، جامعة امللك عبد العزيز، جامعة المير سلطان
- الثبيتي، عمر )2018(، أساليب التقويم التي يتبعها أعضاء هيئة التدريس وعالقتها بجودة نواتج التعلم لدى طالب جامعة شقراء، كلية التربية املجلة التربوية
- الحاج، عمر (2020)، متطلبات أتمتة العمليات الاداربة وأثرها على جودة القرار الاداري في وزارة التربية والتعليم بقطاع غزة في القيادة والإدارة، كلية الإدارة والتمويل جامعة الأقصى غزة.
- حسن، الطراونة، (2011) نموذج مقترح لمعايير ضمان جودة التقميم الحقيقي للطلبة في مناهج التعليم العالي، ورقة عمل للمؤتمر العربي لضمان الجودة، الناشر جامعة الزرقاء الهلية، الردن
	- حسن، لمياء، (2019)، أتمتة الأعمال وتنظيم الوقت، مجلة رواد الاعمال، www.rowadalaamal.com
- الحسين، عبد الكريم، (1441)، نواتج التعلم في المؤسسات التعليمية، مكتبة الملك فهد الوطنية، السعودية، ص 5
- حياة، قزادري (2019)، ضوابط ومعايير الجودة في التعليم الإلكتروني، مجلة التعليم عن بعد والتعليم المفتوح، جامعة بنسوفي، مج 7، ع 13، ص 130
- خليل، سحر، )2020(، دور أتمتة التعليم الثانوي في تأصيل قيم املواطنة الرقمية لدى طالبه، كلية التربية املجلة التربوية، ص16
	- دليل تعريفي (1441هـ) أدوات قياس نواتج التعلم، جامعة الجوف وكالة الشؤون التعليمية
	- دوغة، مراد، (2017)، دور الأتمتة في تحسين أداء الموارد البشرية في المؤسسة الصناعية، ص15
- راضي، بهجت واخرون، (2016)، إدارة الجودة الشاملة، المفهوم والفلسفة والتطبيقات، شركة روابط للنشر وتقنية املعلومات، القاهرة، ص 19
- رجب، جهان (2017) أثر نواتج التعلم على أداء طلاب الجامعة لمواكبة سوق العمل من وجهة نظرهم وأصحاب التوظيف-مجلة كلية التربية، جامعة الازهر ، ع 172، الجزء الأول ص499
- رفاعي، عقيل، )2012(، التعليم النشط املفهوم والستراتيجيات وتقويم نواتج التعلم، دار الجامعة الجديدة، ص 109
	- رؤية المملكة العربية السعودية 2030
- الزبون، العواملة، (1441) تصور مقترح لتجويد نواتج التعلم في التعليم العام، جامعة الامام عبد الرحمن بن فيصل، السعودية
	- سرحان عماد، (2017)، أربع مراحل نحو أتمتة أعمالك بنجاح والتميز عن الأخرين https: //taelum.org/
- السيد، الكردي )2010(، إدارة منظومة قياس وتقويم نواتج التعلم، موسوعة السالم والتنمية قسم قياس الجودة بإدارة الحسينية التعليمية
- شاكر، صالح (2012)، تأثير استخدام نموذج مقترح لملفات الانجاز الإلكترونية (E-Portfolio) على التحصيل الدراسي لدى عينة من طالب دبلوم مصادر التعلم بجامعة الباحة، مجلة بحوث التربية النوعية – جامعة املنصورة.
- الشرجبي، عبد الرحمن، وآخرون، (2016)، تحليل نظام مدرسة الشهيد عبد الله اللقية باستخدام منهجية تحليل النظم، مجلة الأندلس للعلوم الانسانية والاجتماعية، ص6
	- عبد القادر، ناضر، (2020) الأتمتة، وزارة التعليم العالي والبحث العلمي، جامعة الجيلالي.
- عبد الله، الشويهدي، (2016)، واقع الأتمتة ودورها في تطوير اداء العاملين في مصلحة الجوازات والجنسية بوزارة الداخلية الليبية، كلية العلوم الاجتماعية والادارية، جامعة نايف للعلوم الامنية.
- العزيزية، عيسى، (2019)، تقويم نواتج التعلم لخريجي كلية إدارة الاعمال في جامعة شقراء في ضوء رؤية الملكة 2030م، المجلة التربوية الدولية المتخصصة، مج 8، ع.7، ص، 53 ص، 78.
	- العسراوي، محمد، (2005)، إدارة الجودة الشاملة، جامعة الاسراء الخاصة، الاردن، ص7
- غيور، أماني، (2021) تصور مقترح لإدارة الجامعة المصرية في ضوء مداخل إدارة عمليات البرمجيات، مجلة بحوث التربية النوعية عدد (61).

#### **مجلةمركزجزيرةالعرب للبحوثالتربويةواإلنسانية ـ املجلد األول ـ العدد الثامن- شعبان/ 1442هـ-مارس/ 2021م**

- فراونة، أشرف، (2015)، دور نظم المعلومات الاد في تحسين اداء الإدارة المدرسية، اكاديمية السياسة والإدارة العليا، مسار النخبة.
- القرني، متعب، (2019)، التعرف على المهارات الاساسية اللازمة للتعامل مع قواعد البيانات لدي طلاب المرحلة الثانوية، مجلة كلية التربية، اسيوط، مج 35، 9، ص454.
- منيف، العتيبي، (2007) الأتمتة ودورها في تحسين إدارة الموارد البشرية، رسالة ماجستير جامعه نايف للعلوم المنية، المملكة العربيةالسعودية، ص25
- النفيعين، فارس، (2011)، المنتدى العربي لإدارة الموارد البشرية، مدونة العرب التعليمية، -http: //edu [arb.blogspot.com](http://edu-arb.blogspot.com/)
- الوهاب، الباز (بدون 2014 نشر)، نواتج التعلم وضمان جودة المؤسسة التعليمية، طباعة الهيئة القومية لضمان جودة التعليم والعتماد.
- الوهاب، حسن، (2014) تقويم المقررات الإلكترونية بجامعة السودان المفتوحة في ضوء معايير جودة المقررات الإلكترونية، المجلة الفلسطينية للتعليم المفتوح العدد 8.

**ا ثانيا- املراجع باإل نجليزية:** 

- Asmawi, Adeline, Abdul Razak, Rafiza (2006) The Instructional Design Evaluation of a Courseware of a Malaysian Virtual University, Malaysian Online
- James R Sanders and, Writhen Blaine, R. (1987), Educational Evolution Alternative. Longman: York New. Guidelines Practical) 1 (and Approaches Alternative Approaches and (1) practical Guidelines. New York.
- Journal of Instructional Technology, (April 2006)3 (1), pp. 1- 10, ISSN 1823: 1144. American Distant Education Consortium (2003), ADEC Guiding Principle
- National Defense Education Act (2007) The Columbia Encyclopedia, 6th edition
- Stefan Svetsky, Oliver Moravcik (2014) The automation of teaching processes based on knowledge processing-TMLAI –society science and education United Kingdom, Faculty of Materials Sciences and Technology, Slovak University of Technology in Bratislava,